## **FLC** 6ES7590-5BA00-0AA0 S7-1500

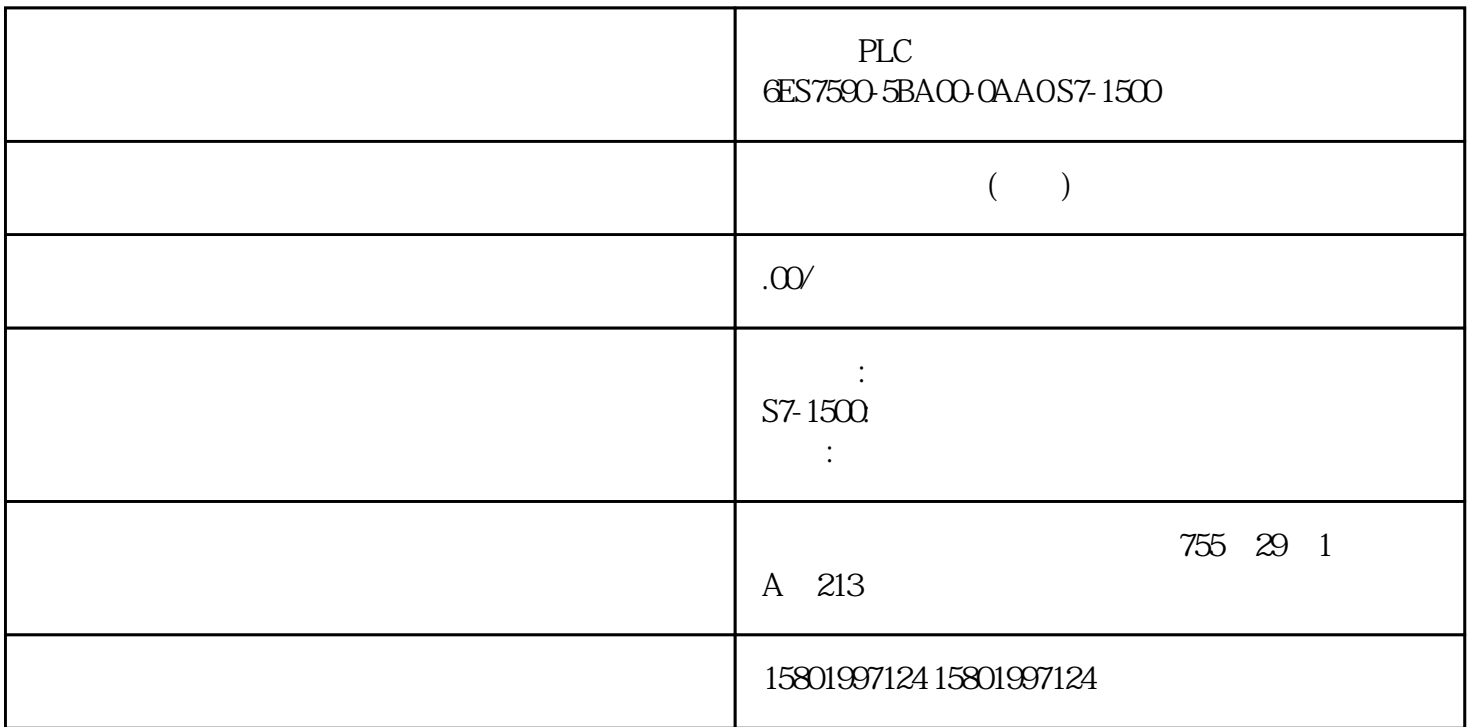

PLC
6ES7590-5BA00-0AA0 S7-1500

[6ES7590-5BA00-0AA0](https://mall.industry.siemens.com/mall/zh/cn/Catalog/Product/6ES7590-5BA00-0AA0)

 $SIMATIC S7-1500$   $24V DC$  $\sim$  10  $\sim$ 

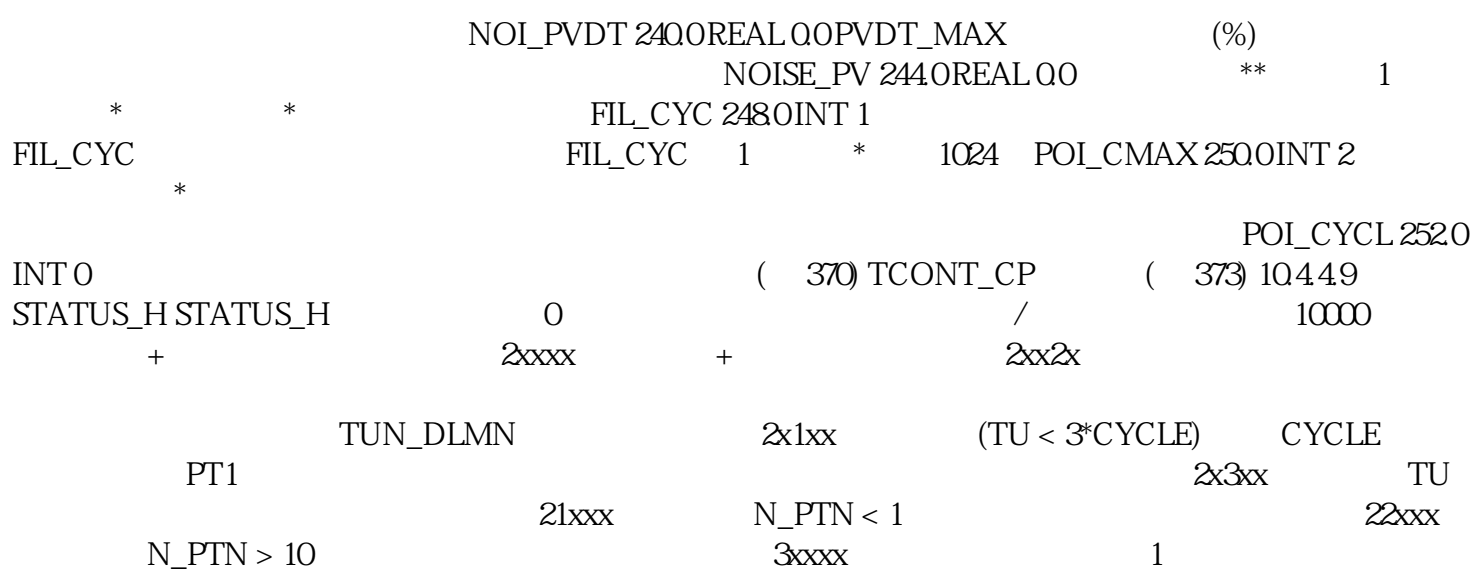

 $3002$   $<$  5% TUN\_DLMN  $3005$  CYCLE CYCLE\_P 5% CYCLE CYCLE\_P<br>CPU 环时间进行比较,并注意任何循环调度程序。 检查 CPU 负载。 过载的 CPU 会导致采样时间延 长,与 CYCLE CYCLE\_P  $\begin{array}{ccc} 380 \text{PID} & 11/2022 \text{ ASE} & 3800232-AF & 10.4 \text{PID} \\ 1 & 2 & \text{STATUS H = 0} & \text{STATUS D} \end{array}$  $\begin{array}{ccc}\nSTATUS_H = 0 & & STATUS_D \\
TU/TA\n\end{array}$ STATUS\_ D ( 370) TCONT\_CP  $($  373)  $10.4410$  STATUS\_D STATUS\_D  $0$  110 N\_PTN TCONT\_S (381) TCONT\_S (382) TCONT\_S (386) TCONT\_S ( $386$ ) TCONT\_S  $/$  ( $387$ ) TCONT\_S ( $387$ ) 10.4.5.4 TCONT\_S  $O$  penness API  $10-23$  $CYCLE OOREAL 0.1 s$  CYCLE QOOI SP\_INT 4.0 REAL 0.0 "New REAL 0.0" New York Theorem is the contract of the contract of the property  $\mathbb{P}(\mathbb{V})$  in 8.0 REAL 0.0  $\mu$  , and  $\mu$  , and  $\mu$  expectively dependent as  $\mu$ PV\_PER 12.0 INT 0 I/O"<br>
DISV 14.0 RFAI OO DISV 14.0 REAL 0.0 LMNR\_HS 18.0 BOOL FALSE<br>"LMNR\_HS=TRUE LMNR\_LS 18.1 BOOL FALSE " LMNR\_LS=TRUE LMNS ON 18.2 BOOL TRUE LMNUP 18.3 BOOL FALSE QLMNUP LMNDN 184 BOOL FALSE **EXECUTE A SET A SET A SET A SET A SET A** SERVE A SERVE A SERVE A SERVE A SERVE A SERVE A SERVE A SERVE TCONT\_S (385) 386 PID , 11/2022, A5E35300232-AF 10.4 PID 10.4.5.5 TCONT\_S 输出参数 以下参数的名称既适用于数据块,也适用于通过 Openness API 访问。 表格 10-24 QLMNUP 200BOOL FALSE  $\Omega$ LMNDN  $2\Omega$ 1 BOOL FALSE  $PV$  22.0 REAL 0.0  $ER$  26.0 REAL 0.0  $\degree$ TCONT S ( $385$ ) 10.4.5.6 TCONT S /  $O$  penness API  $10-25$  $\begin{array}{ll}\n\text{COM RST 300B0OL FALSE} \end{array} \qquad\qquad \begin{array}{ll}\n\text{COM RST}\n\end{array}$  $TCONT_S$  ( $385 \, 10457 TCONT_S$  $O$  penness API  $10-26$ PV\_FAC 32.0 REAL 1.0 " PV\_OFFS 36.0 REAL 0.0 " 有效值取决于所用的传感器。 DEADB\_W 40.0 REAL 0.0 将死区应用到控制偏差。"死区宽度"(Deadband width) DEADB\_W \_ 0.0 PFAC\_SP 44.4 REAL 1.0 PFAC\_SP  $P \t 1 \t P \t Q \t P$ 0.0 1.0 GAIN 48.0 REAL 2.0  $\alpha$ <sup>"</sup>  $\%$   $\frac{387}{8}$  $10.4$  PID  $11/2022$ , A5E35300232-AF TI 52.0 REAL 40.0 s " The set of the set of the set of the set of the MTR TM 56.0 REAL  $30s$  " MTR TM CYCLE PULSE\_TM 60.0 REAL 0.0 s  $\cdot$  "  $\cdot$  "  $\cdot$  " BREAK\_TM  $64.0$  REAL  $0.0$  s  $\cdot$   $*$   $*$  PER\_MODE 68.0 INT 0 T/O THE PV PV PV\_PER  $PER\_MODE = 0$   $PT100/NI100$   $PV\_PER * 0.1$   $C$   $\degree$   $F PER\_MODE =$ 1: PT100/NI100 PV\_PER \* 0.01 C · F PER\_MODE = 2 / PV\_PER \* 100/27648

% PVPER\_ON 70.0 BOOL FALSE I/O PV\_PER I/O  $I/O"$  TCONT\_S  $(385) 1046$ 10.46.1 CONT\_C\_SF CONT\_C\_SF CONT\_C\_SF S7-300 CPU S7-300 CPU CONT\_C CONT\_C CONT\_C (345) CONT\_C<br>(346) CONT\_C (347) CONT\_C (348) CONT\_C (350) 35  $(346)$  CONT\_C  $(347)$  CONT\_C  $(348)$  CONT\_C  $(350)$  388 PID  $11/2022$ , A5E35300232-AF  $10.4$  PID  $10.462$  CONT\_S\_SF CONT\_S\_SF  $CONT\_S\_SF$   $ST-300$   $CPU$   $ST-300$   $CPU$ CONT\_S CONT\_S (350) CONT\_S (351) CONT\_S (351) CONT\_S (352) CONT\_S (353) 10.4.6.3 PULSEGEN\_SF PULSEGEN\_SF PULSEGEN\_SF  $S7-300$  CPU  $S7-300$ CPU PULSEGEN PULSEGEN (354) PULSEGEN (354) PULSEGEN (357)  $(358)$   $(360)$  PULSEGEN  $($  361) PULSEGEN  $($  362) 10.5 Polyline 10.5.1 CPU FW Polyline CPU: CPU FW Polyline S7-1200 V4.2 V1.0 S7-1500 CPU V2.0  $V1.0389$   $10.5$  Polyline PID ,  $11/2022$ , A5E35300232-AF 10.5.2 Polyline 说明 Polyline 指令利用特性曲线将输入值 Input 映射到输出值 Output。特性曲线的定义是一条\*大 点数为  $50$ Polyline Polyline  $x$ i  $x$ i+1  $\qquad \qquad$  Input  $\qquad \qquad$  Output Output =  $(y\mathbf{i}+1-\mathbf{y}\mathbf{i}) + y\mathbf{i} (x\mathbf{i}+1-\mathbf{x}\mathbf{i})$  (Input-  $x\mathbf{i}$ ) Reset = TRUE SubstituteOutput SubstituteOutput Static  $\ast$  2  $\ast$  50  $\mathbf X$  $\rm U$ ser $\rm D$ ata $\rm U$ ser $\rm D$ ata WorkingData  $Validate = TRUE$  CPU STOP RUN Polyline WorkingData NumberOfUsedPoints Point 50  $Point[i].x$   $Point[i].y$  "i" 1 50